**OVERPAYMENT RECOVERY REQUEST: NON-MSP**

JURISDICTION 15 PART B KENTUCKY & OHIO

**Note:** Please submit one claim per form; include the Medicare Remittance Notice. This form should not be used to accompany a check.

**Fax:** 1.615.664.5916 (KY) 1.615.664.5926 (OH)

OPR 677

## **Select the region in which the services were provided:**

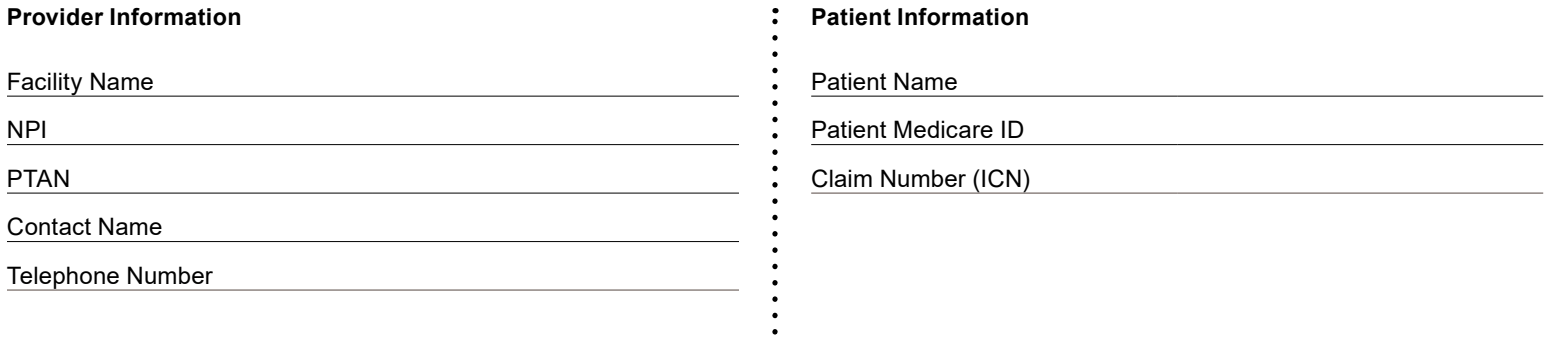

## **Type of Adjustment**

\* Note: When selecting Claim Adjustment, please only provide one type of adjustment to apply to the entire claim. **Line-level Adjustment Claim Adjustment\***

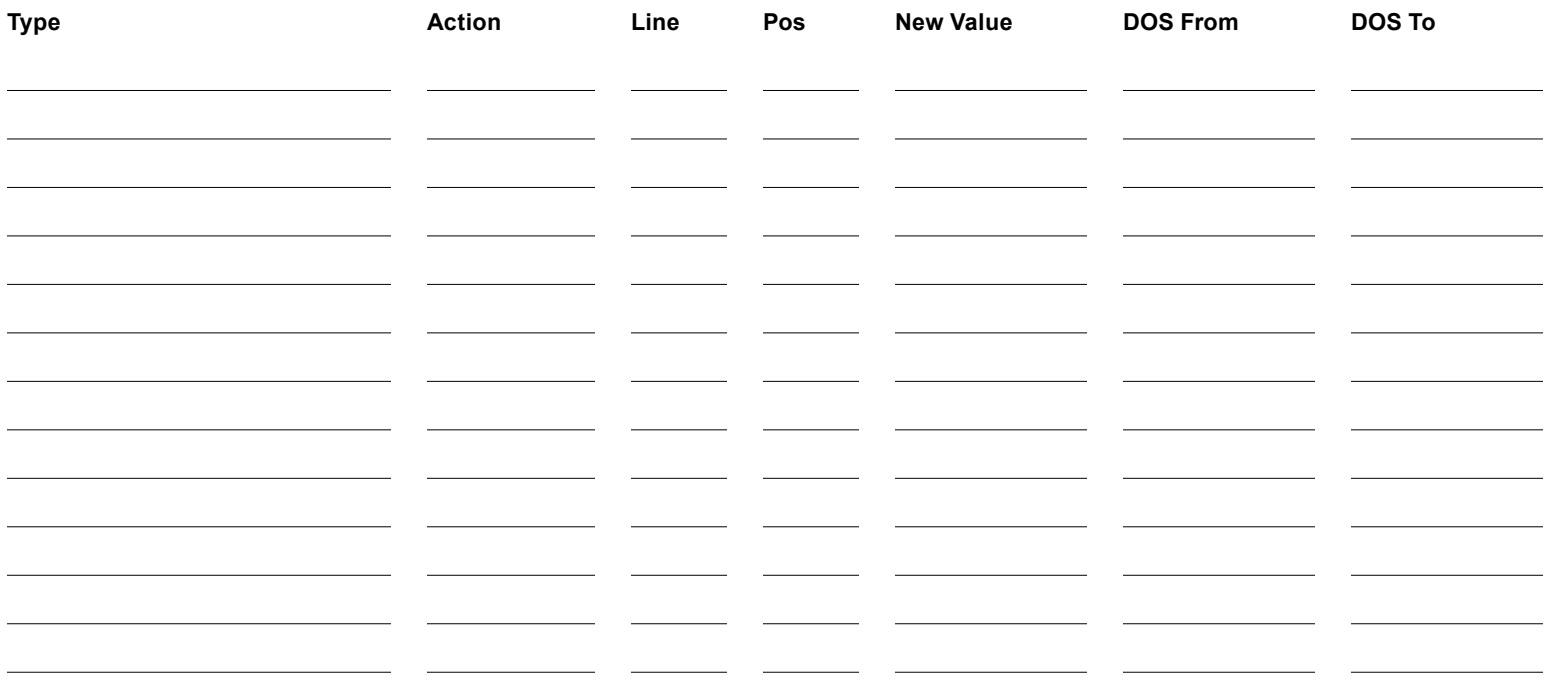

**Type Line Reason for Request**

**\*Note:** Supporting documentation is required. Please attach to this request. **Other\* 12345678910123456178920123456278930123456378940123456478950**

CGS Administrators, LLC PO Box 20018 Nashville, TN 37202

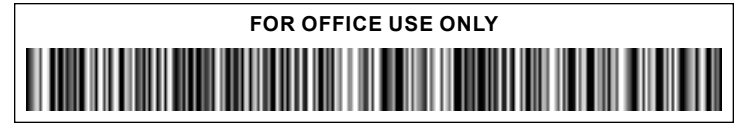

Revised January 6, 2021. © 2021 Copyright, CGS Administrators, LLC.

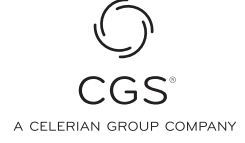

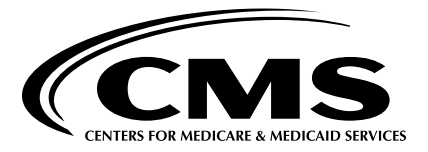